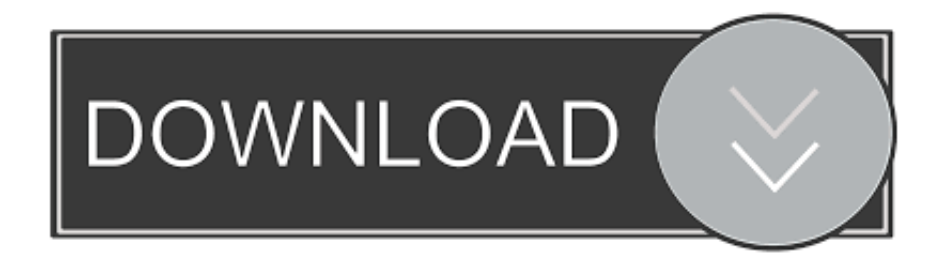

## [HerunterladenConfigurator 360 2016 Aktivierungscode 32 Bits DE](https://blltly.com/1q95h0)

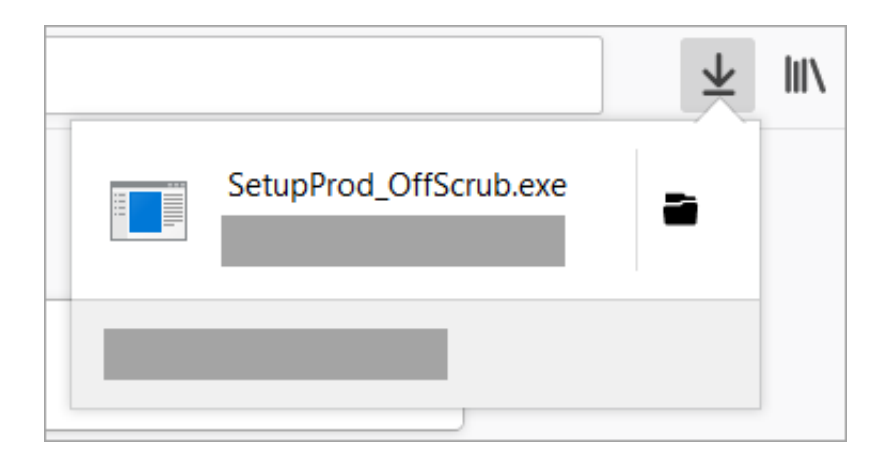

[HerunterladenConfigurator 360 2016 Aktivierungscode 32 Bits DE](https://blltly.com/1q95h0)

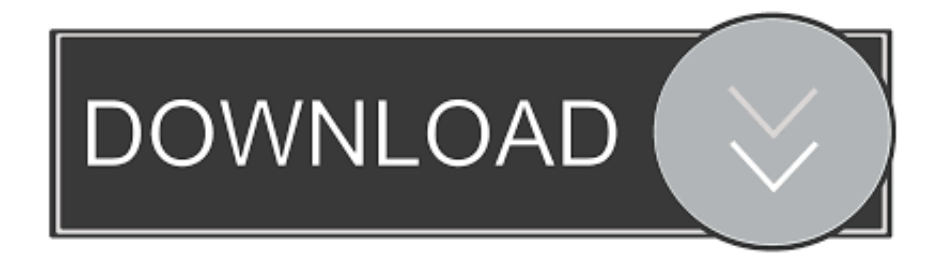

Geben Sie Ihren Produktschlüssel für Office 2019 oder Office 2016 ein und wählen Sie dann Stattdessen dieses Produkt installieren aus. Wenn Ihr Product Key .... Für Office 2016: 32-Bit-Office und 64-bit-Windows. Kopieren Sie den folgenden Befehl, fügen Sie ihn in das Eingabeaufforderungsfenster ein, .... Hier der Link zum Artikel ▻ http://tuhlteim.de/msoffice-2016-kaufen-installieren MS-Office 2016 .... MS Office Professional Plus 2016 (32 Bit und 64 Bit) mit DVD, Original Lizenz-Key, Produktschlüssel, Deutsche Lizenz, Anleitung .... Office 365, Office 2019, Office 2016 und Office 2013 (PC und Mac). So lösen Sie einen neuen Kauf von Office ein. Schritt 1: Wechseln Sie zu www.office.com/ ... c72721f00a